# **RSS Feeds**

Today as you are bombarded with enormous amounts of information, you are challenged with funneling the information you want and when you want it. RSS feeds make it easy to keep up with news and information that's important to you.

#### Here are some useful RSS feeds:

- Journal of Research of NIST .
- **Applied Physics Letters**
- **Biology NewsNet Bioinformatics** •
- Biology NewsNet Biotechnology •
- **Chemistry News** .
- EurekAlert! Chemistry, Physics, Materials • Sciences
- Metrologia •
- **MIT News Materials Science** •
- Nanofocus (ACS) •
- Nature •
- PubMed •
- Technology, Engineering & Computer Science (AAAS)

## To determine if your favorite journal has an RSS feed, look for the following images

XML RSS 🔊 on the journal Webpage. To receive the RSS feed you desire do the following:

- Click on the link or small XML or RSS button near the feed you want.
- From your web browser's address bar, copy the URL.
- Paste that URL into the appropriate section of the reader/aggregator. The feed will appear on the aggregator.

**NEWS READERS** – Type of software that retrieves syndicated news content that is supplied from the Web.

### WHAT NEWS READERS DO – News

readers or aggregators allow a subscriber to have news from favorite sites pulled into a single view or browser for viewing as the subscriber wishes. The aggregator creates a "personal newspaper" for the subscriber.

#### **EXAMPLES OF NEWS READERS** Google personalized page -

http://www.google.com/ig?hl=en

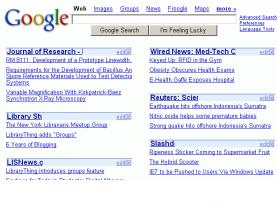

# **Google Journal of Research RSS feed**

Journal of Research - NIST edit 🔀 RM 8111: Development of a Prototype Linewidth Standard Requirements for the Development of Bacillus Anthracis Spore Reference Materials Used to Test Detection Systems

Variable Magnification With Kirkpatrick-Baez Optics for Synchrotron X-Ray Microscopy

When using Google, you do not need an account, but you must use the personalized page to display RSS feeds. For first time users, click on the link "Welcome to your

Google homepage. Make it your own." in the center under the search bar, then click on "Or choose from the entire collection" in the center under the search bar. For existing users, click the "add content" button in the upper left corner. Select content you want to add from the lists provided or add a URL you want to subscribe to by clicking on "add by URL" to the right of the search bar. Once you've added the content, you can move content around on the page by "dragging and dropping." Cookies need to be enabled to save the page as you've designed it.

#### **Bloglines** –

### http://www.bloglines.com

| Bloglines 📷 👘                                                      | . Welcome ja_renshant@yahoo.com                                                                                                    | 2                                  | Search for Posts                  |
|--------------------------------------------------------------------|----------------------------------------------------------------------------------------------------|------------------------------------|-----------------------------------|
| My Feeds My Blog Clippings                                         | Directory Sharn Search                                                                                                    |                                    | Hare, Options                     |
| Add Edit Options                                                   | 3 subscribers related feeds ismubscribe add subscription                                                                                                    |                                    |                                   |
| 27.Feeds Mark.All.Read     BBC News I Health I World               | Journal of Researc                                                                                                    | h - NIST                           | NIST                              |
| Edition (160)                                                      | 28 Items   Sert Odest First   Updated: Thu, Jul 13 2006 12: 12 AM<br>RM 8111: Development of a Prototype Linewidth Standard                                                                                                    |                                    |                                   |
| Day (16)                                                           |                                                                                                    |                                    |                                   |
| Digital Tech News (65)                                             | By Michael W. Cresswell, William F. Guthrie, Ron                                                                                                    |                                    |                                   |
| East Company (64)                                                  | J. V. Martinez De Pinilos                                                                                                    | and di construit recitaria rei rei | and character at high spring, and |
| Journal of Research - NIST                                         | Provident research rest.                                                                                                    |                                    |                                   |
| UI Librarians' Internet Index:<br>New This Week (61)               | Posted on: Mon, Jun 19 2006 3:15 PM   Email 1                                                                                                    |                                    | Keep New:                         |
| L Manolo's Shoe Blog (47)                                          | Requirements for the Development of Bacillus Anthracis Spore                                                                                                    |                                    |                                   |
| Medical News Today                                                 | Reference Materials Used to Test Detection Systems                                                                                                    |                                    |                                   |
| RSS/XML Feed (200)                                                 | By Jamie L. Almeida, Lili Wang, Jayne B. Morrow                                                                                                    | , and Kenneth D. Cole              |                                   |
|                                                                    | and the state of the state of t |                                    |                                   |
| <ul> <li>National Hurricane Center<br/>(Atlantic) (124)</li> </ul> | Posted on: Mon, Jun 19 2006 3:15 PM   Email 1                                                                                                    |                                    |                                   |

### **Bloglines Journal of Research RSS Feed**

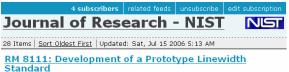

By Michael W. Cresswell, William F. Guthrie, Ronald G. Dixson, Richard A. Allen, Christine E. Murabito, and J. V. Martinez De Pinillos

Posted on: Mon, Jun 19 2006 3:15 PM | Email This | Clip/Blog This Keep New: 🗆

Requirements for the Development of Bacillus Anthracis Spore Reference Materials Used to Test Detection Systems

By Jamie L. Almeida, Lili Wang, Jayne B. Morrow, and Kenneth D. Cole

Posted on: Mon, Jun 19 2006 3:15 PM | Email This | Clip/Blog This Keep New:

For **Bloglines**, you first need to create an account. Once registered, the left frame is where RSS feeds are stored. On the top left there are three options: add, edit, and options. Bloglines is also well known for blogs. Weblogs or blogs are "bulletin board" types of entries displayed in reverse chronological order and stored in the center frame of the Bloglines Web page.

### ADDITIONAL NEWS READERS

- AmphetaDesk (Windows, Macs, Linux) http://www.disobey.com/amphetadesk/
- BottomFeeder (Windows, Macs, Linux)
   <u>http://www.cincomsmalltalk.com/BottomFeeder/</u>
- nntp//rss (Java) http://www.methodize.org/nntprss/
- Firefox Mozilla (1.5 or later; browser) http://www.mozilla.com/firefox/
- My Yahoo! (browser) http://my.yahoo.com/s/about/rss/index.html
- PocketFeed (PocketPC)
   <u>http://www.furrygoat.com/Misc/Software.html</u>

These are just a few examples of RSS aggregators, but there are many more available.

For assistance in setting up your RSS feeds or aggregators, contact your Lab Liaison: [Add Lab Liaison contact info]

NIST Research Library Email: <u>library@nist.gov</u> Phone 301-975-3051

July 2006

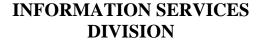

## **RSS FEEDS**

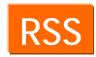

# **KEEP INFORMED**

2006

### http://nvl.nist.gov